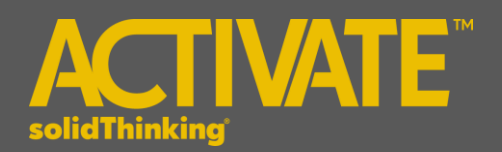

# **Activate 2016.2 Release Notes**

## **INTRODUCTION**

**solidThinking Activate** enables product creators, system simulation and control engineers to model, simulate and optimize multi-disciplinary systems. By leveraging model based development, ensure that all design requirements are successfully met while also identifying system level problems early in the design process.

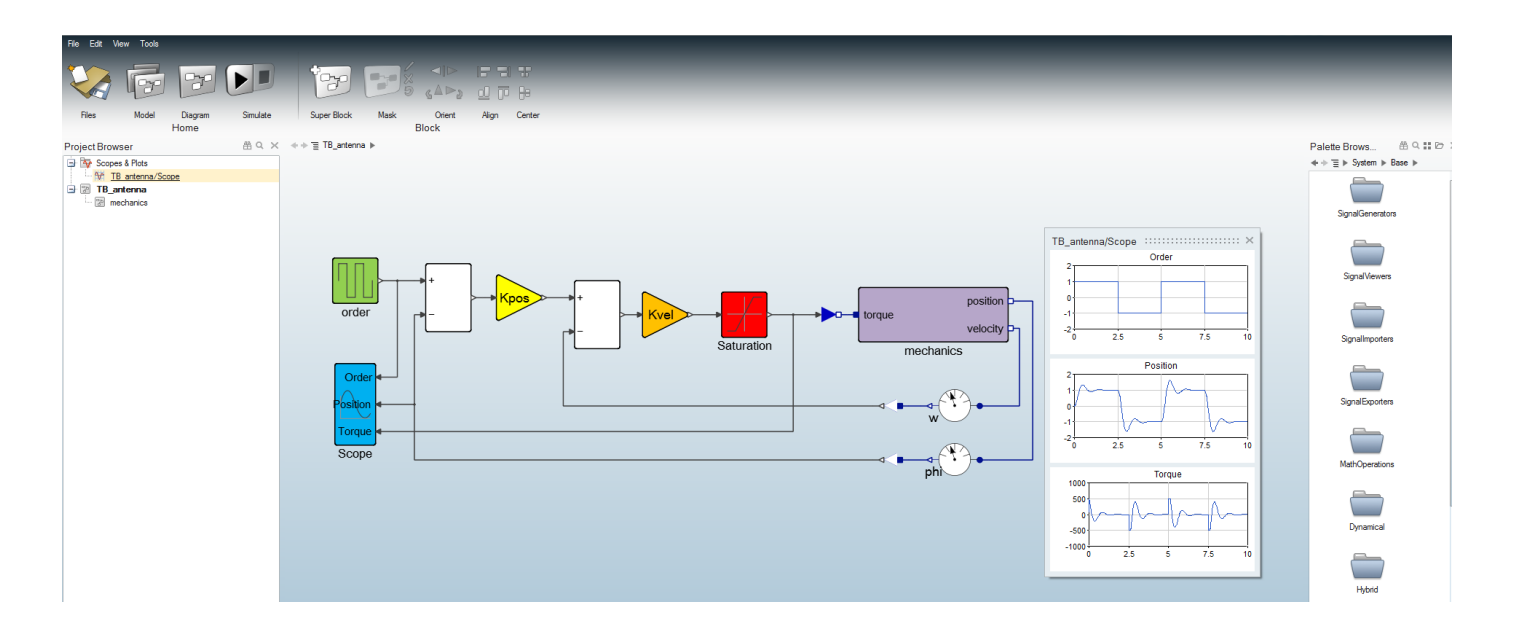

The release of **solidThinking Activate 2016.2** offers exciting features including:

- Powerful modeler and simulator for continuous and discrete models
- Robust handling of signal-based as well as physical models
- Comprehensive set of block libraries
- Support for Functional Mock-up Interface
- Co-simulation with Multi-body Dynamics
- Library Management
- Model Report Generator (new in 2016.2)

#### **PLATFORM SUPPORT**

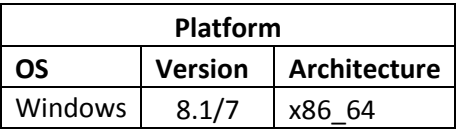

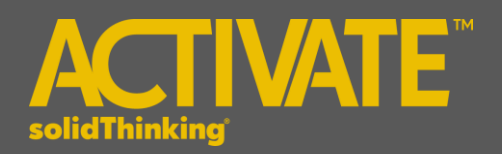

The following features and enhancements have been added for **solidThinking Activate 2016.2**:

### **MODEL EDITION AND USER INTERFACE**

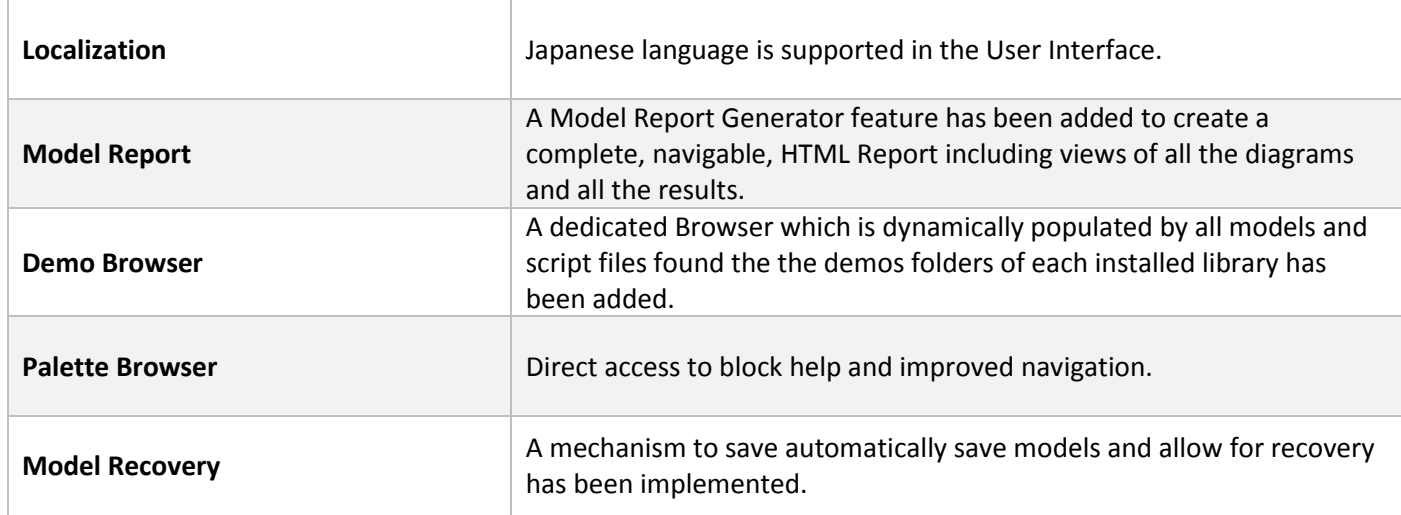

## **MODELING AND SIMULATION**

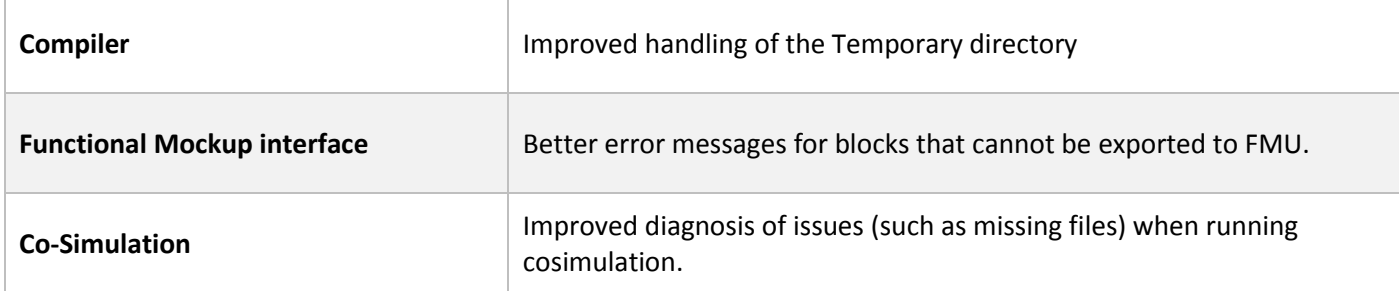

#### **BLOCKS AND LIBRARIES**

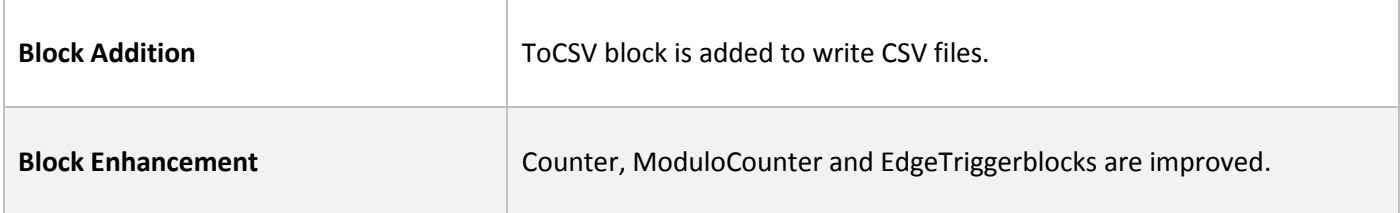

The following issues have been resolved for **solidThinking Activate 2016.2**:

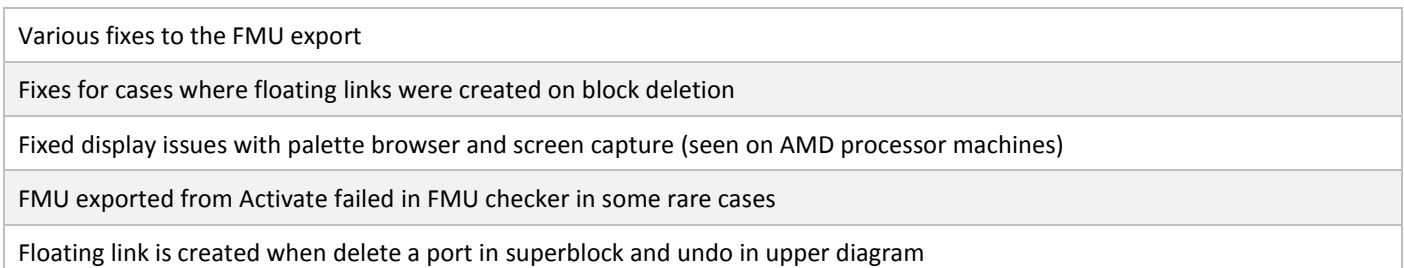

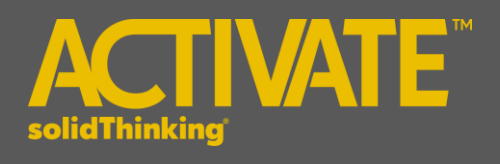

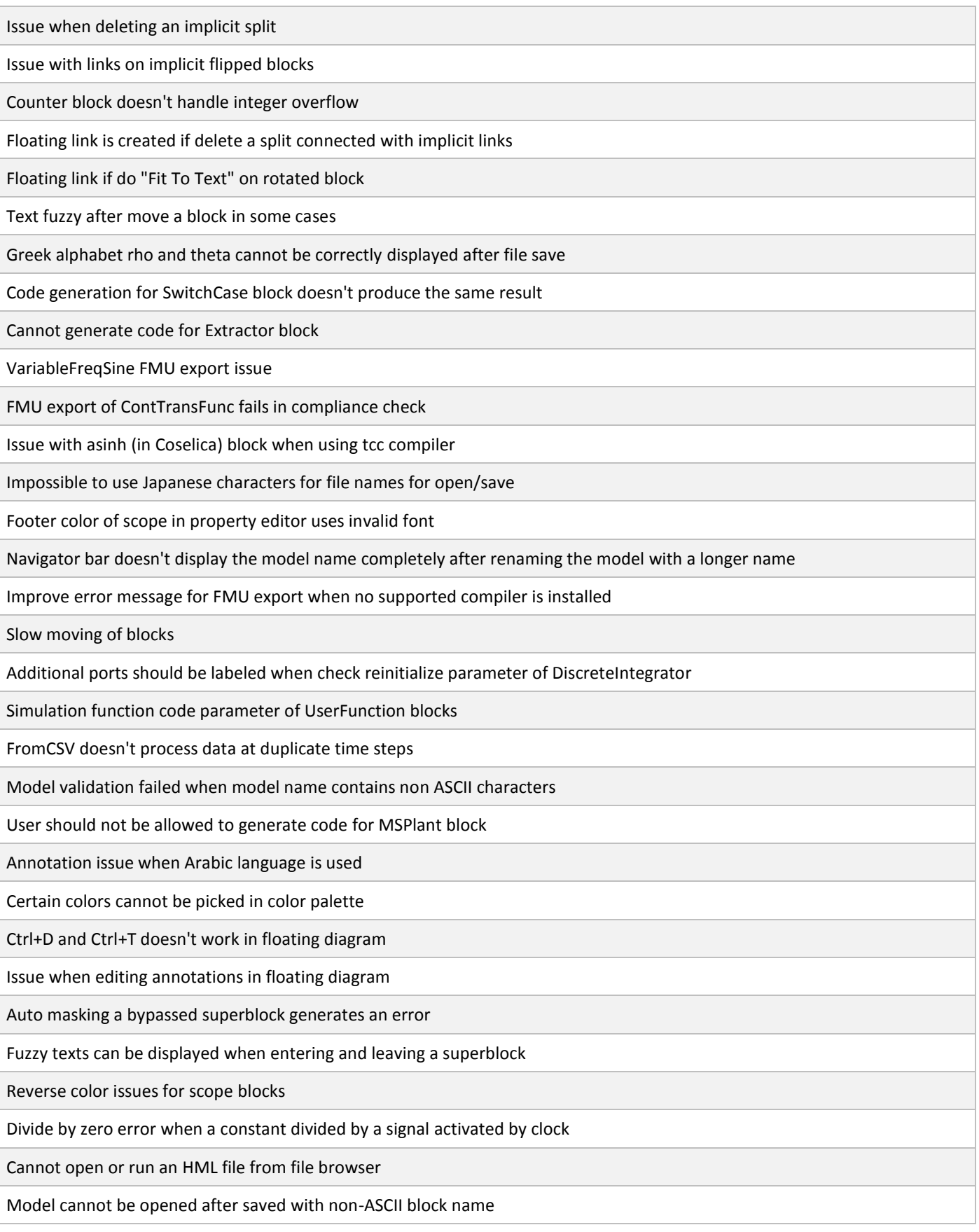

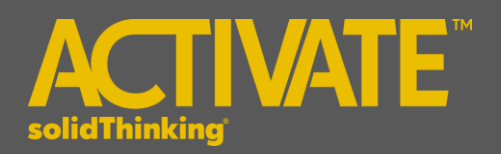

# **Activate 2016 Release Notes**

The following features and enhancements have been added for **solidThinking Activate 2016**

## **MODELING AND SIMULATION**

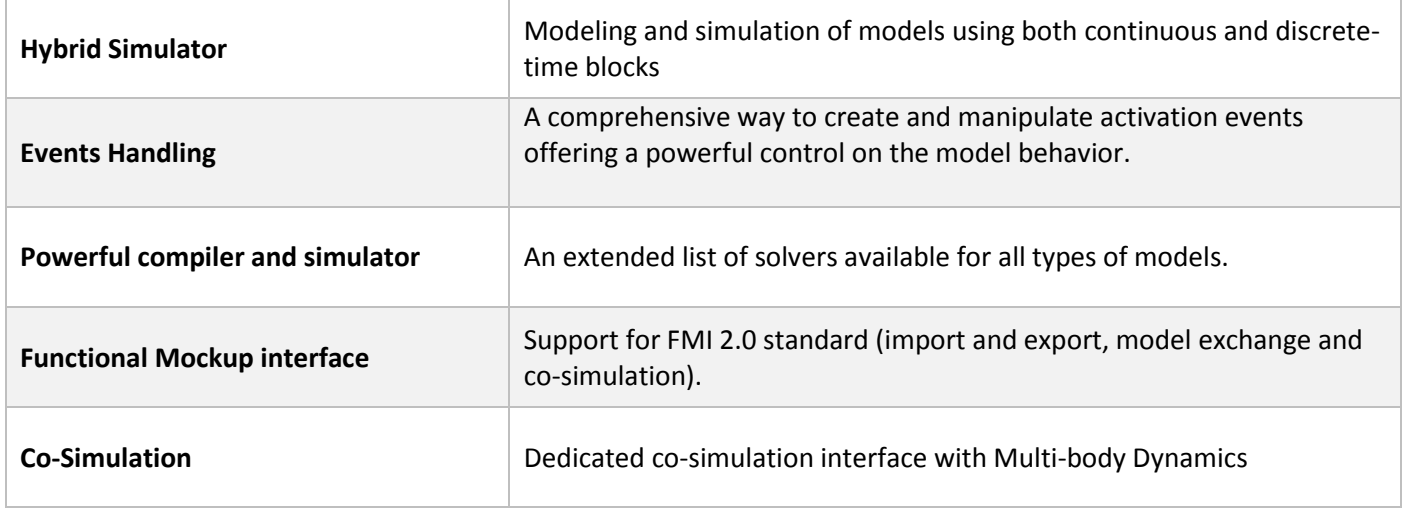

## **BLOCKS AND LIBRARIES**

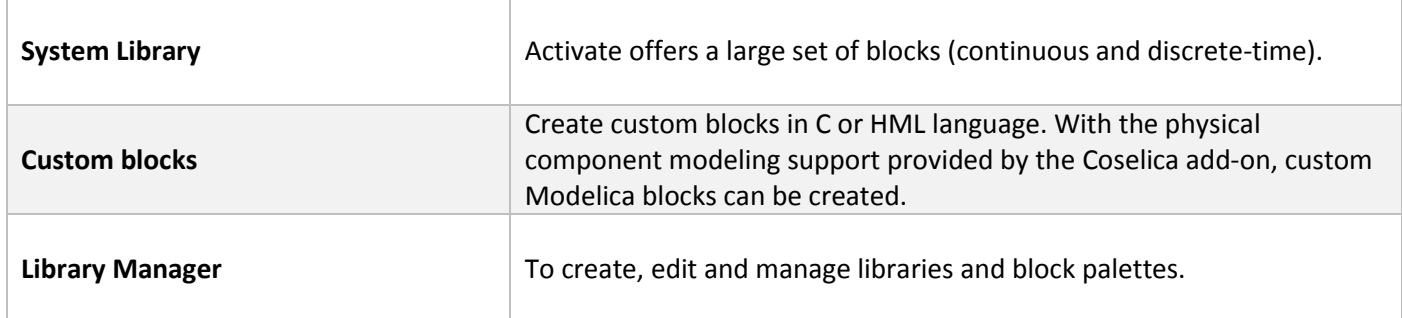

### **MODEL EDITION AND USER INTERFACE**

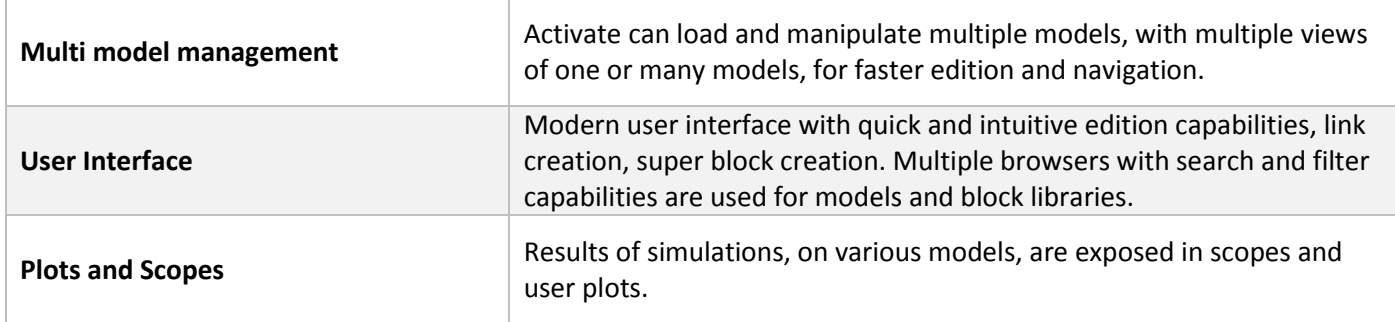